# **Exploring Rational Functions using the Graphing Calculator**

**1.** Let's explore the behavior of  $f(x) = \frac{2x-6}{x^2-16}$  $f(x) = \frac{2x^2 - 8}{x^2 - 16}$ 2  $=\frac{2x-1}{x^2-1}$  $f(x) = \frac{2x}{x^2}$ 

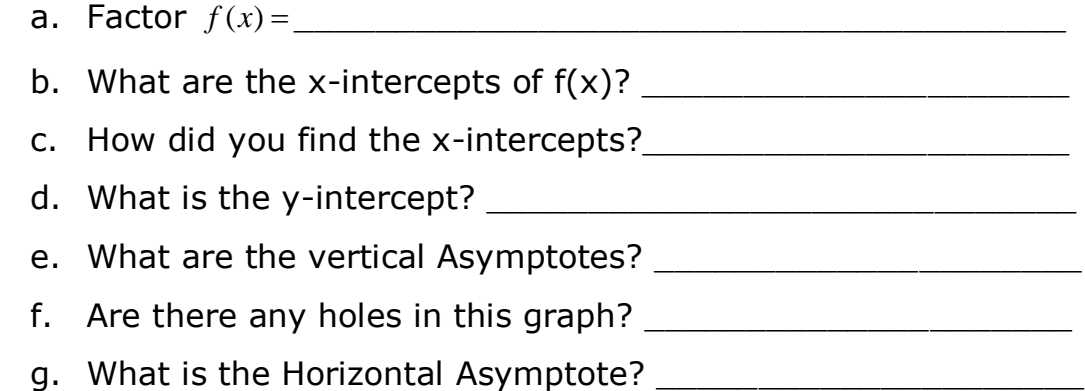

#### **2. Type f(x) into the calculator and hit the GRAPH key to look at its graph. Do your answers for 1(a) – 1(g) match what you see? If not, go back and change any wrong answers.**

### **3. Let's look at the behavior of f(x) as**  $x \rightarrow -4^+$

a. Find the following x-values (Hit TRACE and then type in each x-value)

a.  $f(-3) =$ b.  $f(-3.5) =$ c.  $f(-3.8) =$ d.  $f(-3.9) =$ e.  $f(-3.999) =$ f.  $f(-3.999999) =$ q.  $f(-4) =$ 

- b. Where does f(x) seem to be going as *<sup>x</sup>* 4 ?\_\_\_\_\_\_\_\_\_\_\_\_
- c. Why is there no value for f(-4)? \_\_\_\_\_\_\_\_\_\_\_\_\_\_\_\_\_\_\_\_\_\_\_

## **4. Let's look at the behavior as f(x) as**  $x \rightarrow -4^-$

- a. Find the following x-values
	- a.  $f(-4.5) =$
	- b.  $f(-4.01) =$
	- c.  $f(-4.00001) =$
- b. Where does f(x) seem to be going as *<sup>x</sup>* 4 ? \_\_\_\_\_\_\_\_\_\_\_

#### **5. Let's find out what happens as x increases without bound!**

- a. Change your viewing window:  $y[-100, 100]$  yscl: 10 x[-10,000, 10,000] xscl: 1,000
- b. Notice you can't see the graph anymore (that's okay for right now)
- c. Find the following x-values (Hit TRACE and then type in each x-value) a.  $f(100) =$ 
	- b.  $f(1000) =$
	- c.  $f(7,000) =$
	- d.  $f(9,000) =$
	- e.  $f(10,000) =$
- d. What number does  $f(x)$  seem to be approaching?
- e. Change your window back to the standard viewing window (ZOOM 6)
- f. Hit TRACE and then press and hold down the left arrow button. Your graph will begin to shift. As you move left across the graph, x is getting more and more negative. What number does  $f(x)$  seem to be approaching?
- 6. Type in the following rational functions and sketch their graphs.

a. 
$$
f(x) = \frac{5x-10}{x^2-3x-10}
$$
 b.  $f(x) = \frac{x^2-2x-3}{3x+6}$ 

- 7. How did you know 6(b) was going to have an oblique asymptote? \_\_\_\_\_\_\_\_\_\_\_\_\_\_\_\_\_\_\_\_\_\_\_\_\_\_\_\_\_\_\_\_\_\_\_\_\_\_\_\_\_\_\_\_\_\_\_\_\_\_\_\_\_\_\_\_
- 8. What is the Oblique asymptote?